# **Computational Caches**

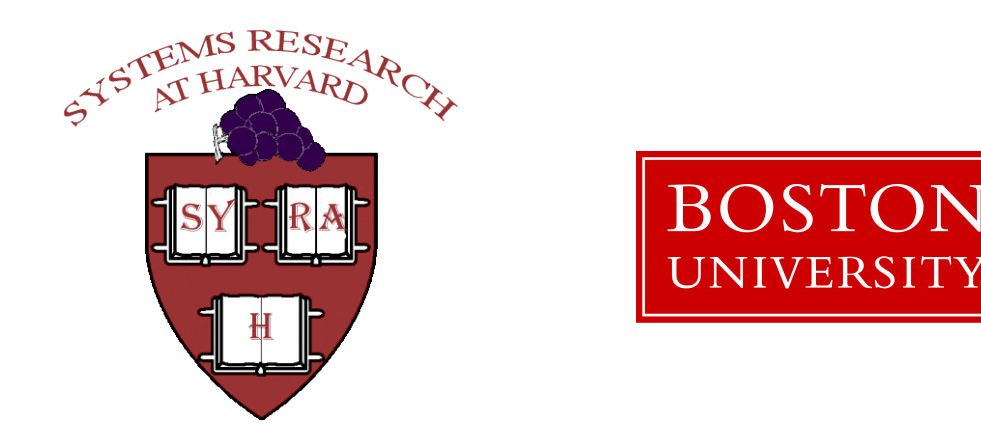

Amos Waterland,<sup>1</sup> Elaine Angelino,<sup>1</sup> Dogus Cubuk,<sup>1</sup> Efthimios Kaxiras,<sup>1</sup> Ryan Adams,<sup>1</sup> Jonathan Appavoo,<sup>2</sup> and Margo Seltzer<sup>1</sup>

> 1 Harvard University 2 Boston University

#### **More resources = more speedup**

Hmmm, here's my nice sequential program. Sure wish I could run it on **sixteen thousand** cores.

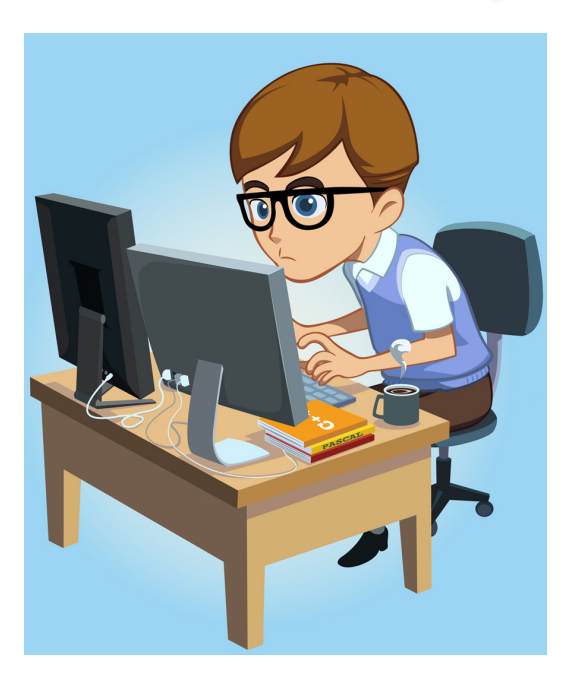

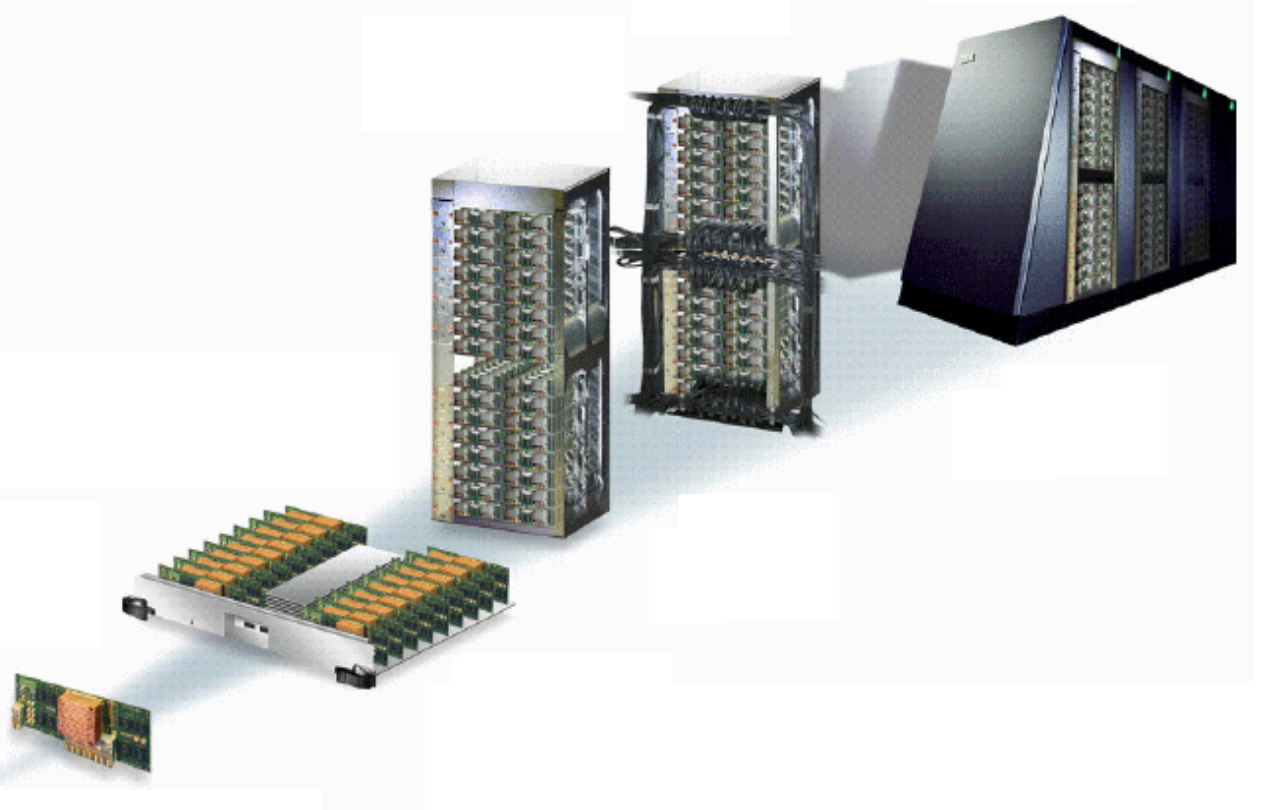

## **Join me in a thought experiment...**

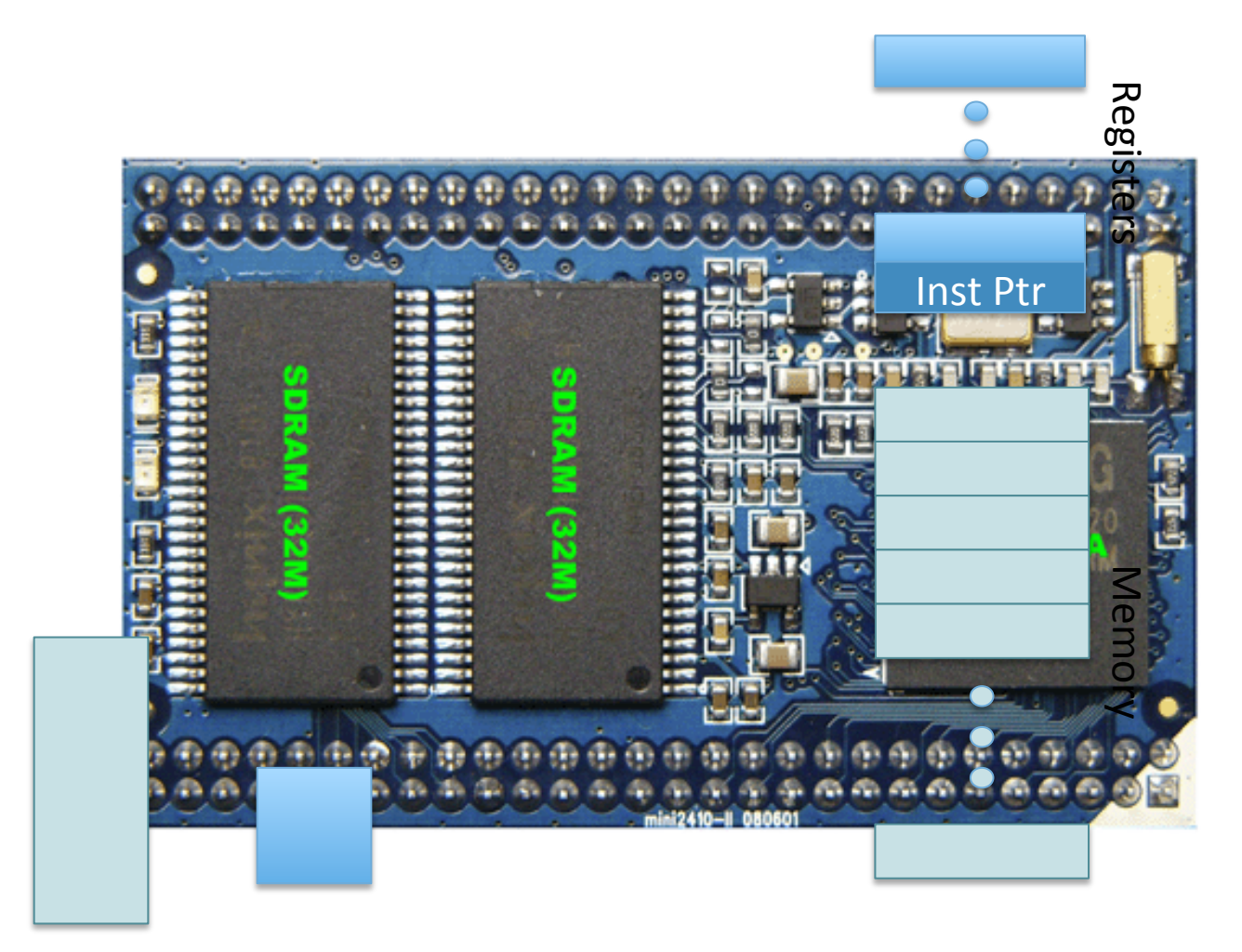

#### **Execution in a Really Big State Space**

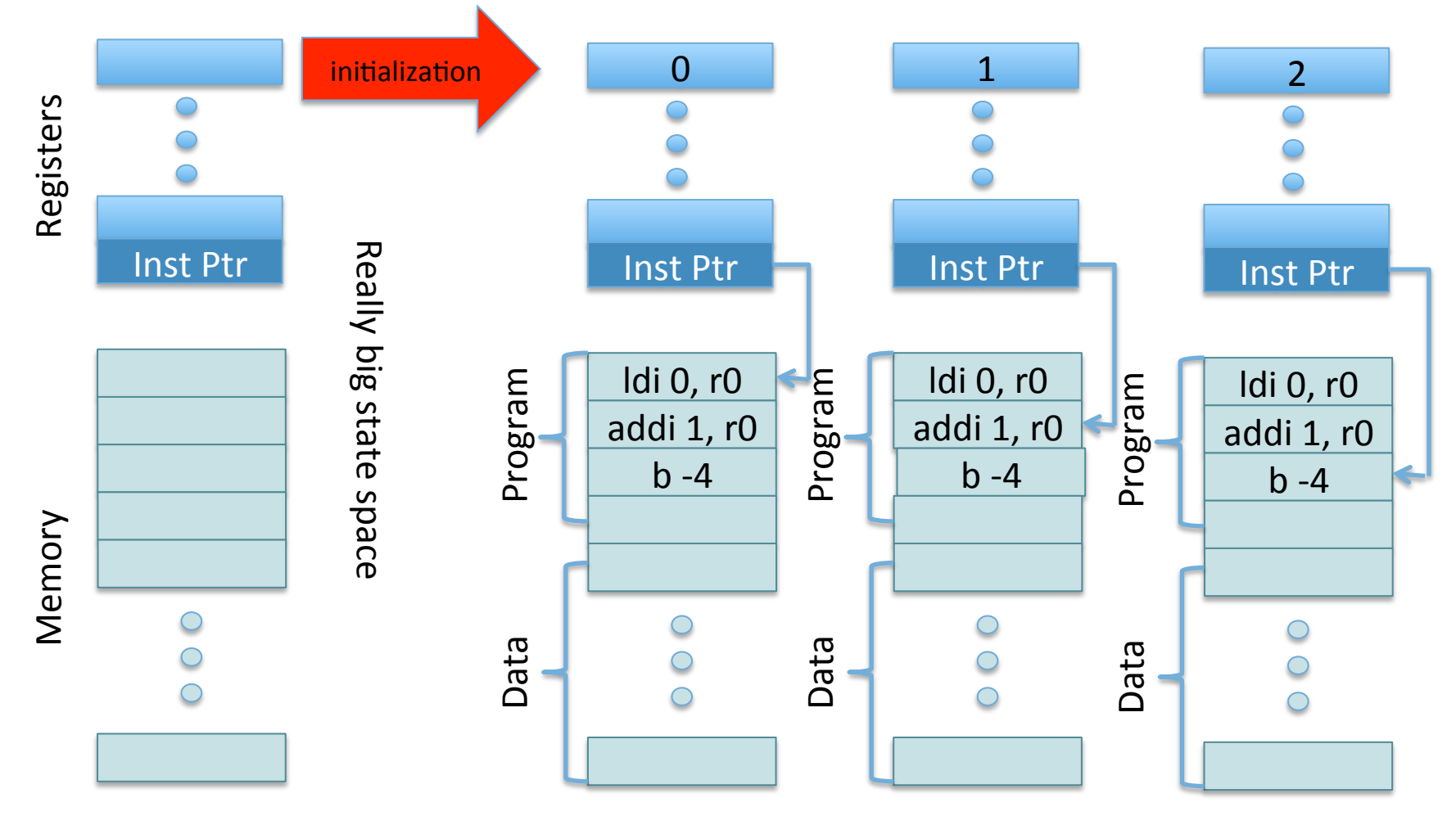

## **Trajectory-Based Execution**

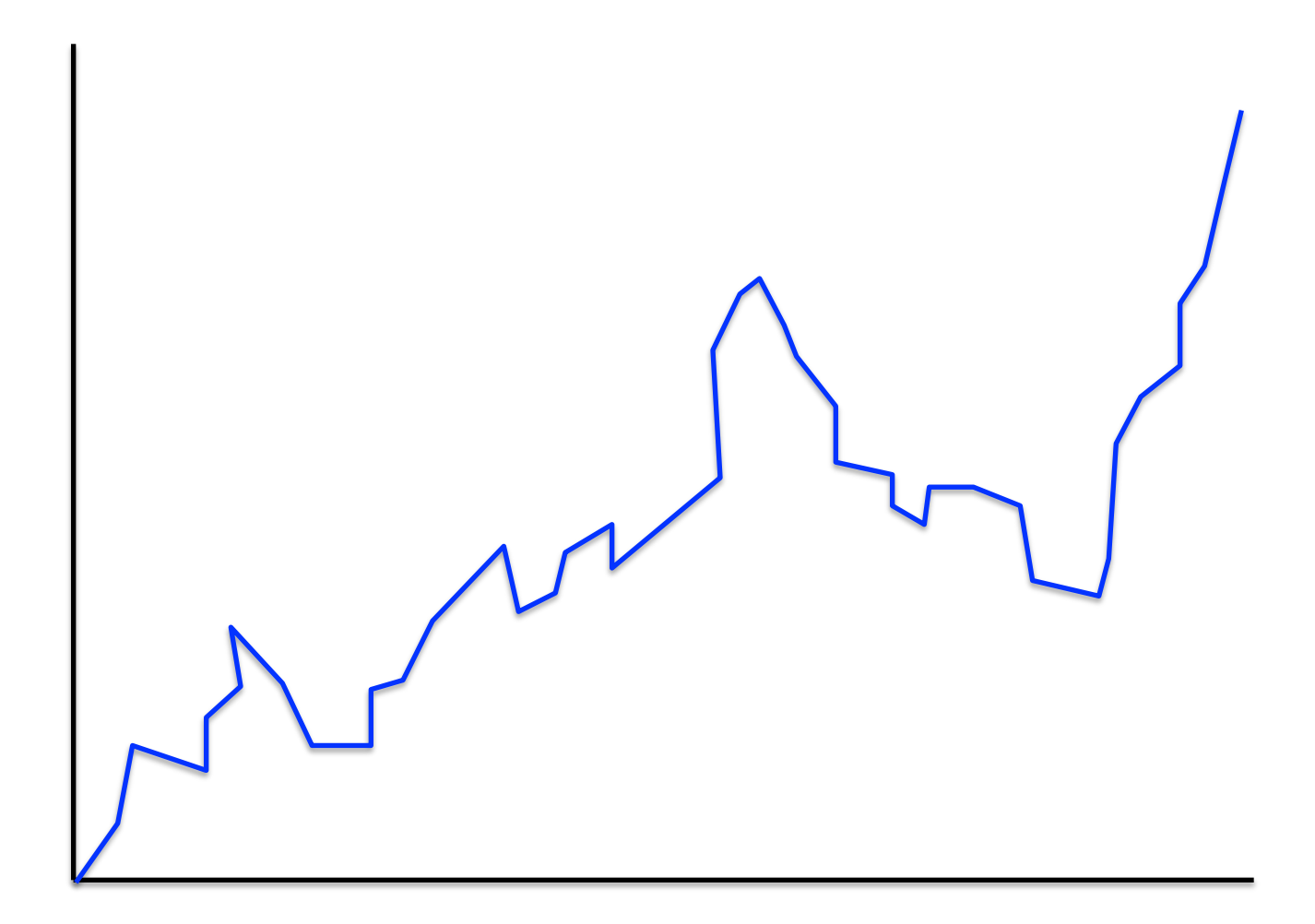

#### **Parallel Trajectory-Based Execution**

#### Finish execution in 1/N time!

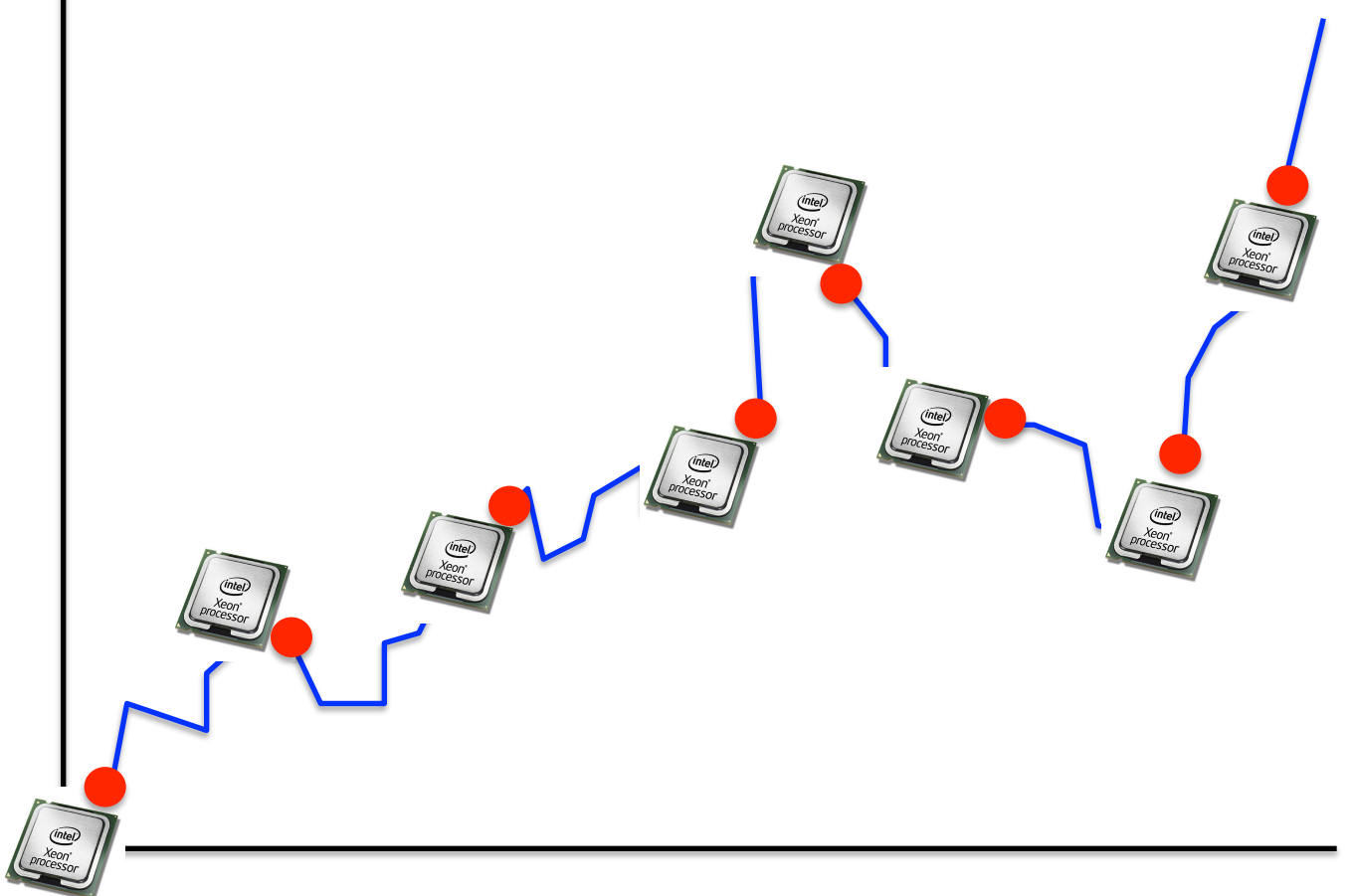

# **Oracle approximation**

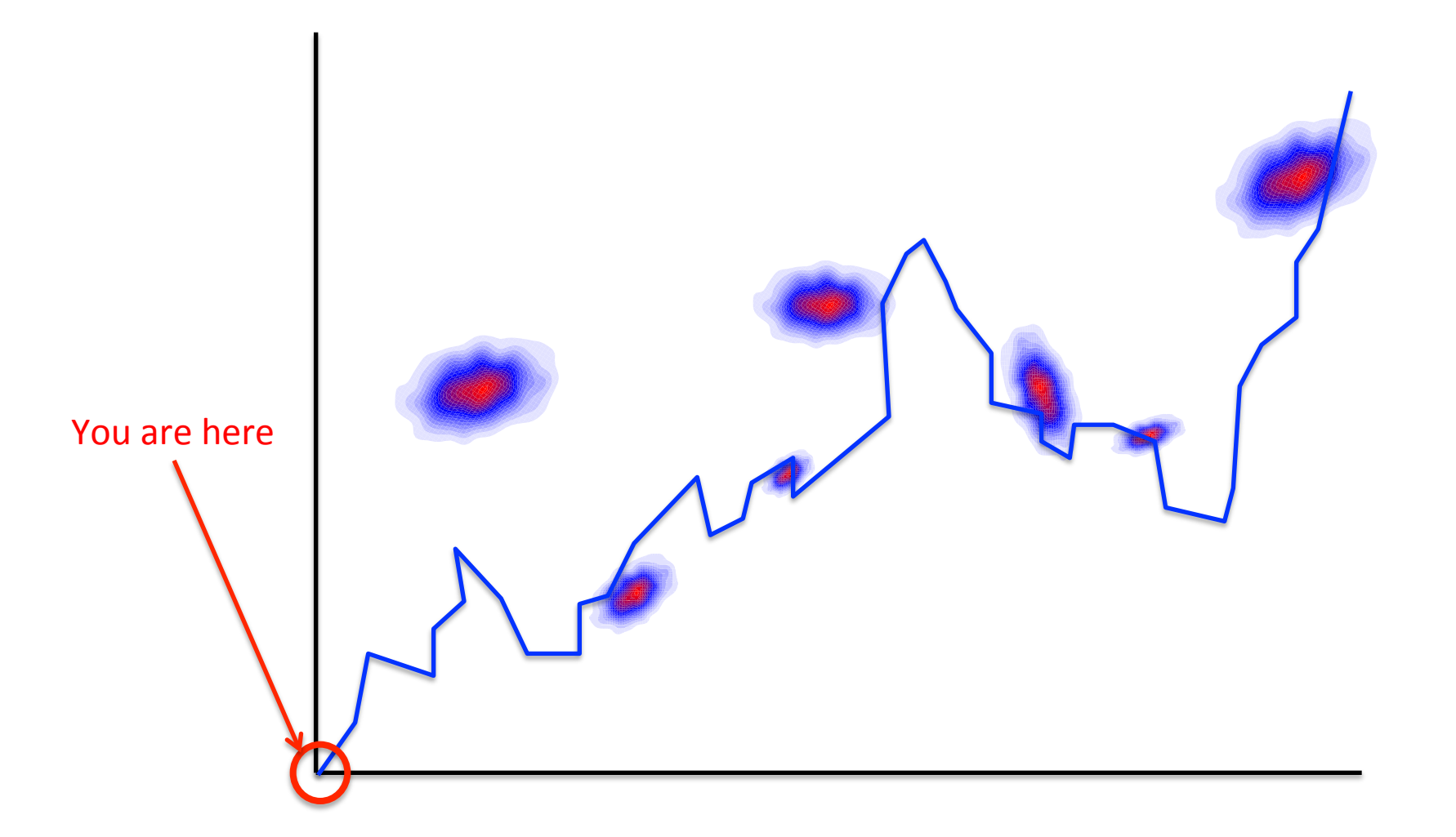

## **Prefetching execution**

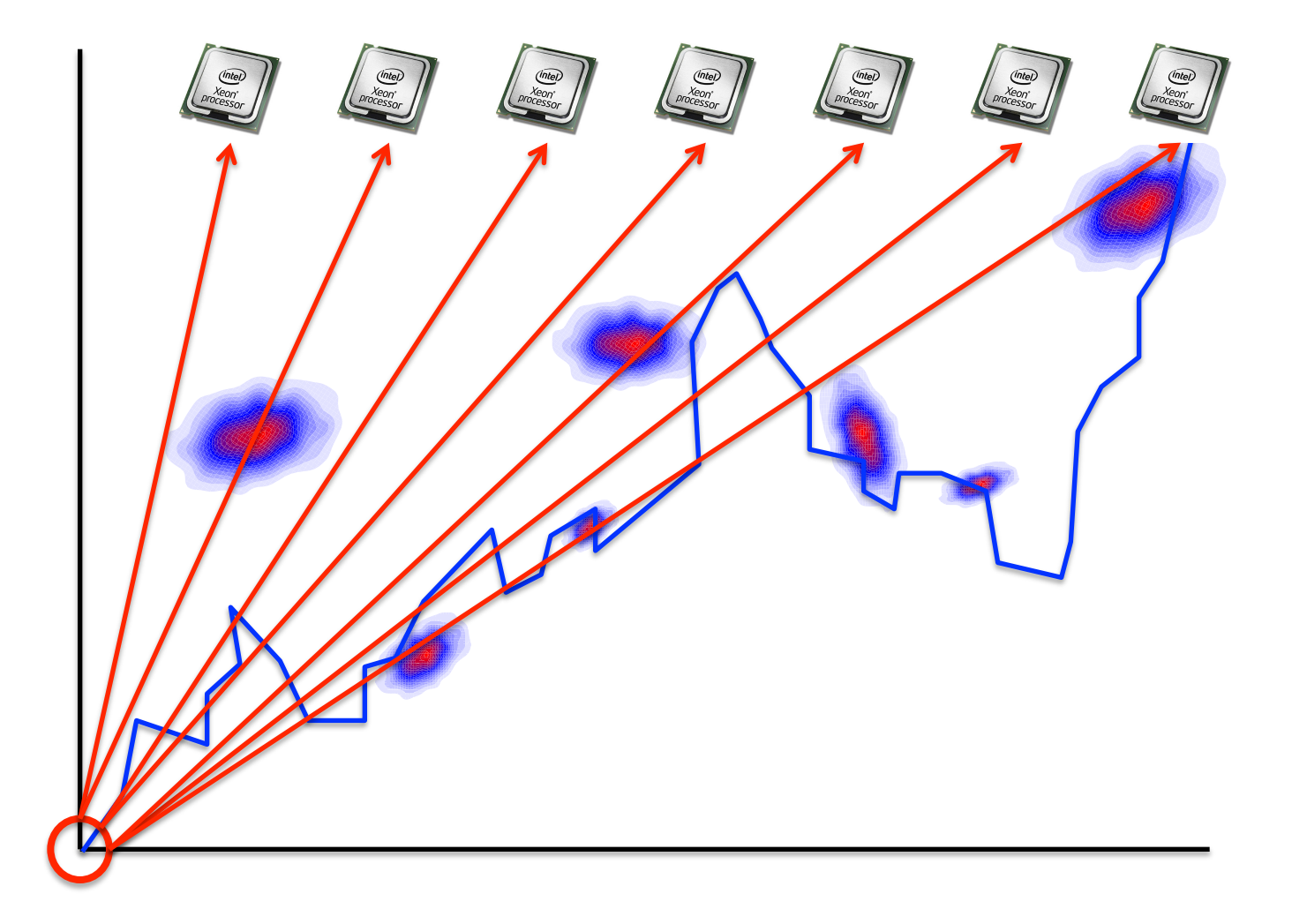

## **Prefetching execution**

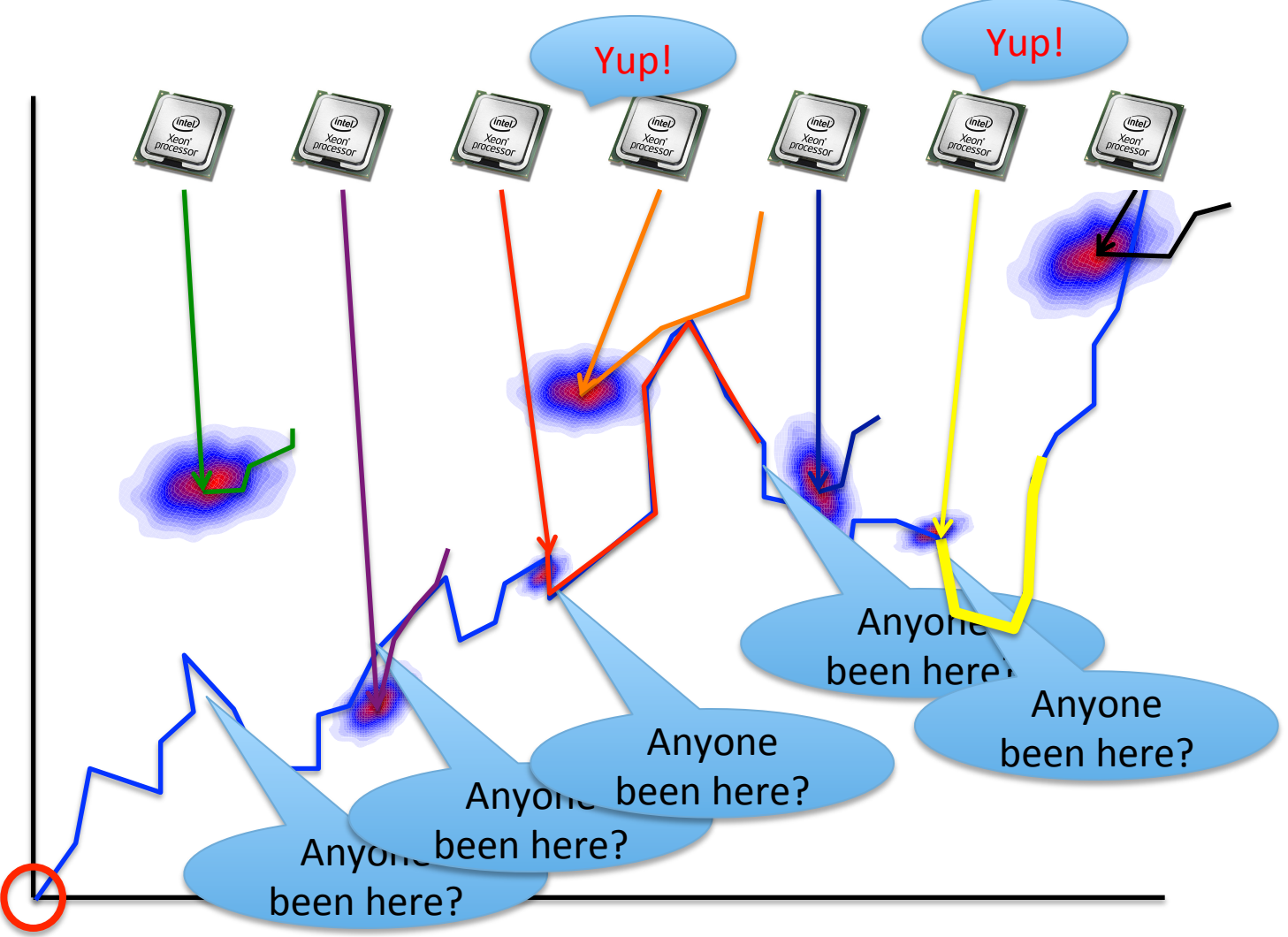

### **Generalized, speculative memoization**

- Cache arbitrary sequences of execution.
- "Prefetch" entries with speculative execution.
- Symmetries play a crucial role:

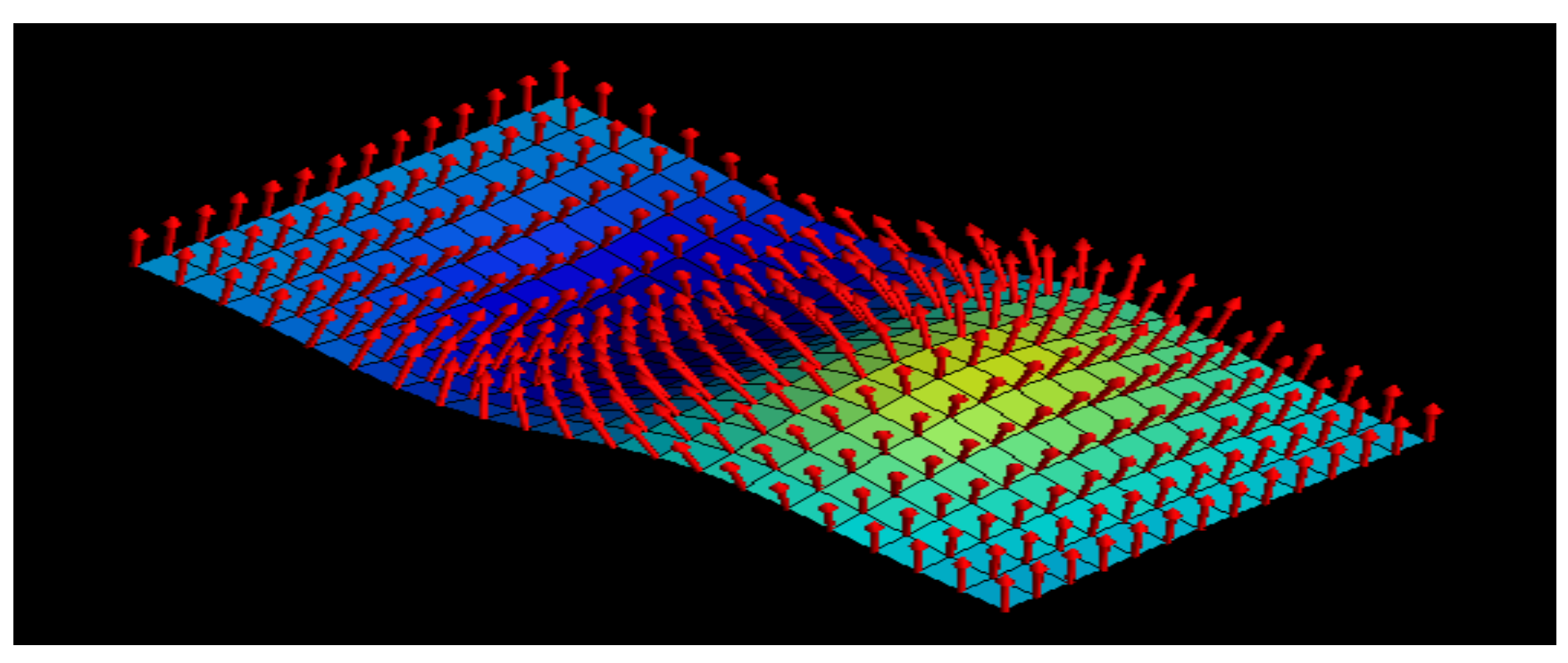

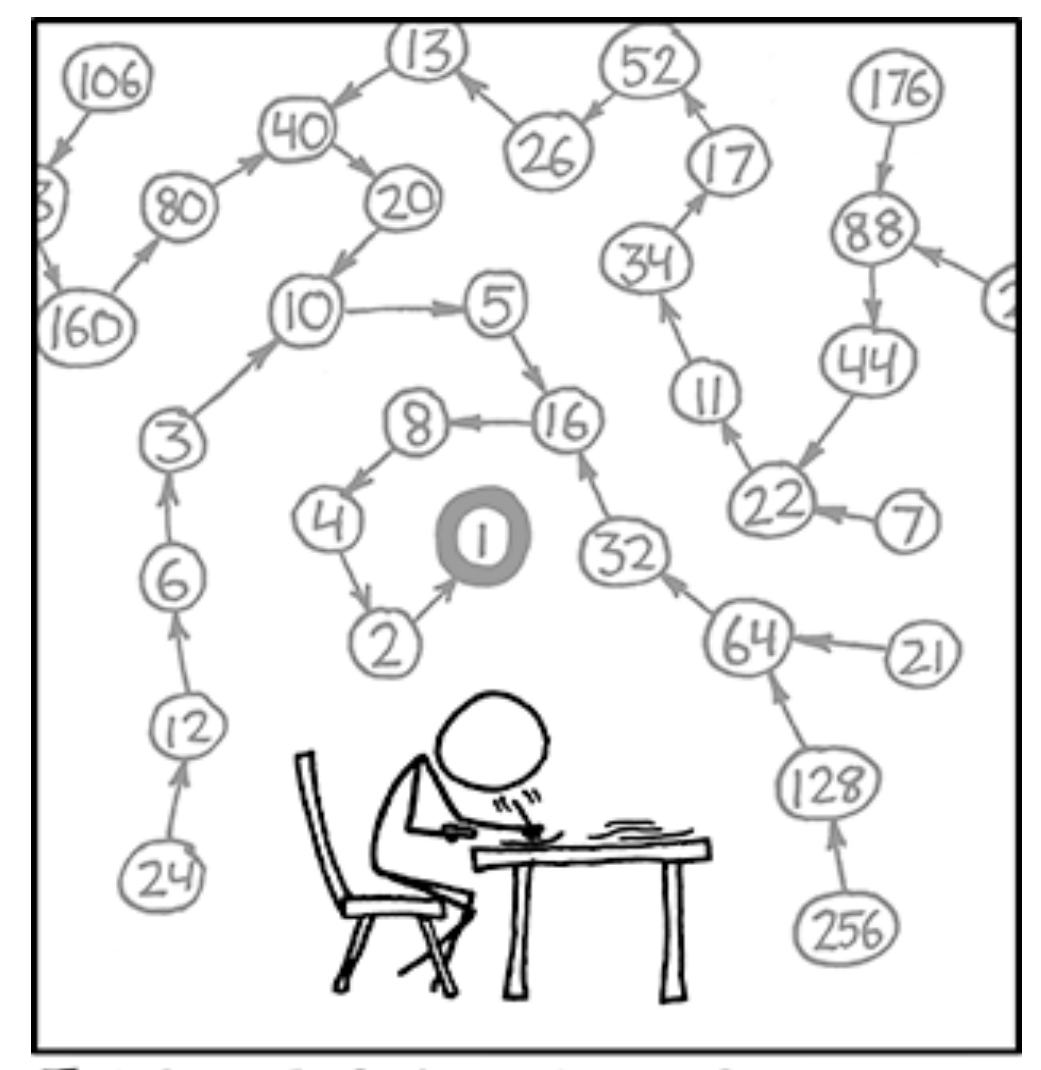

THE COLLATZ CONJECTURE STATES THAT IF YOU PICK A NUMBER, AND IF ITSEVEN DIVIDE IT BY TWO AND IF IT'S ODD MULTIPLY IT BY THREE AND ADD ONE, AND YOU REPEAT THIS PROCEDURE LONG ENOUGH, EVENTUALLY YOUR FRIENDS WILL STOP SYSTOR '13 **CALLING TO SEE IF YOU WANT TO HANG OUT.** 11 of 14

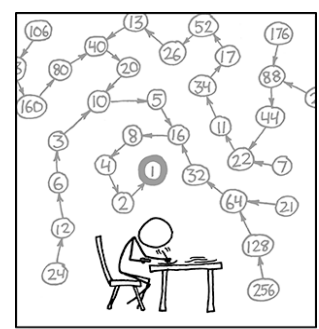

THE COLLATZ CONJECTURE STATES THAT IF YOU<br>PICK A NUMBER, AND IF IT'S EVEN DIVIDE IT BY<br>TWO AND IF IT'S ODD MULTIPLY IT BY THREE AND<br>ADD ONE, AND YOU REPEAT THIS PROCEDURE LONG ENOUGH, EVENTUALLY YOUR FRIENDS WILL STOP CALLING TO SEE IF YOU WANT TO HANG OUT.

## **Source code**

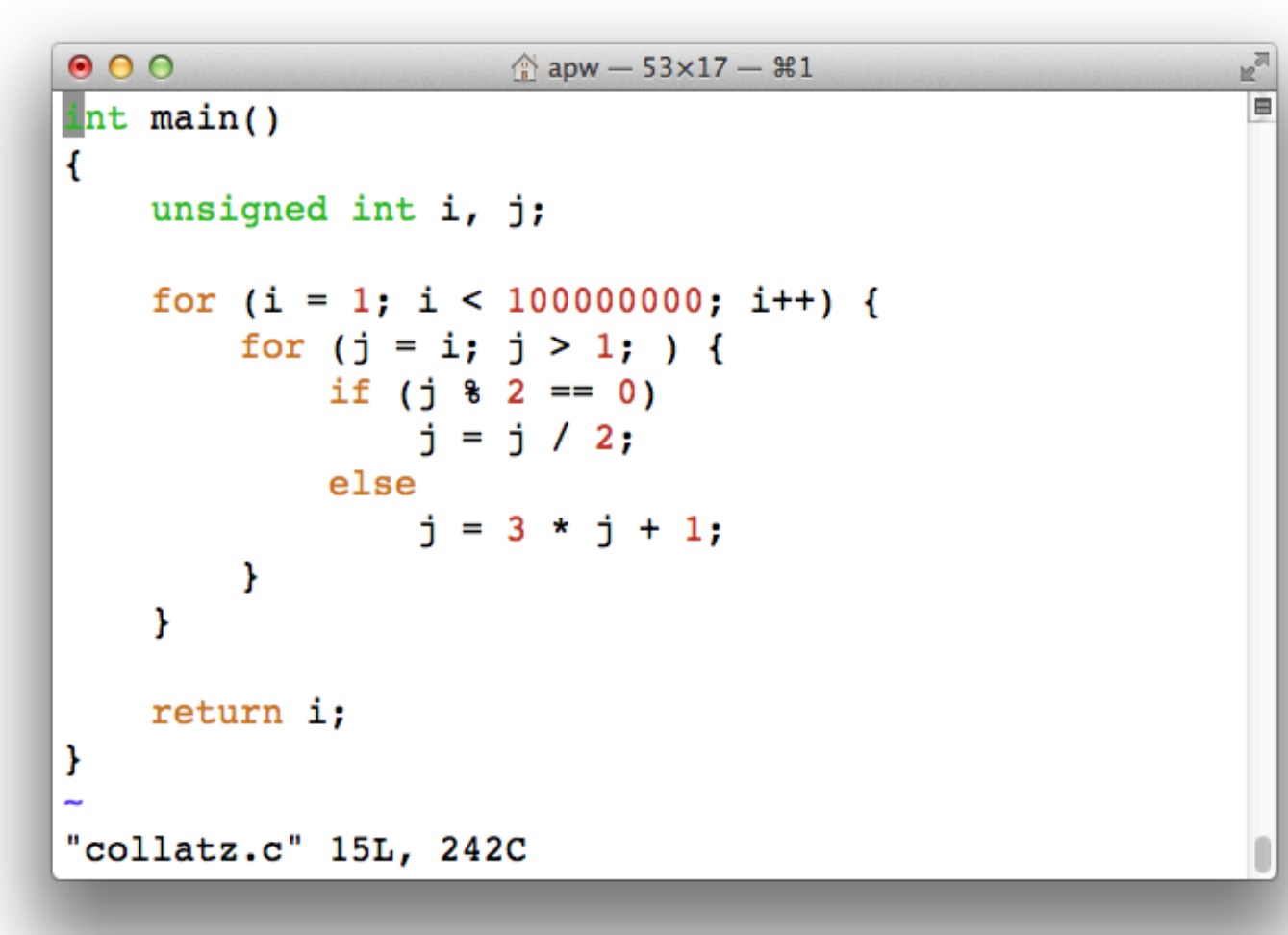

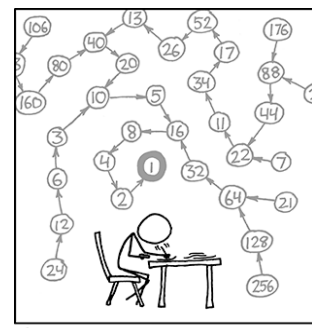

THE COLLATZ CONJECTURE STATES THAT IF YOU PICK A NUMBER, AND IF ITS EVEN DIVIDE IT BY TWO AND IF IT'S ODD MULTIPLY IT BY THREE AND ADD ONE, AND YOU REPEAT THIS PROCEDURE LONG ENOUGH, EVENTUALLY YOUR FRIENDS WILL STOP CALLING TO SEE IF YOU WANT TO HANG OUT.

# **Observed speedups**

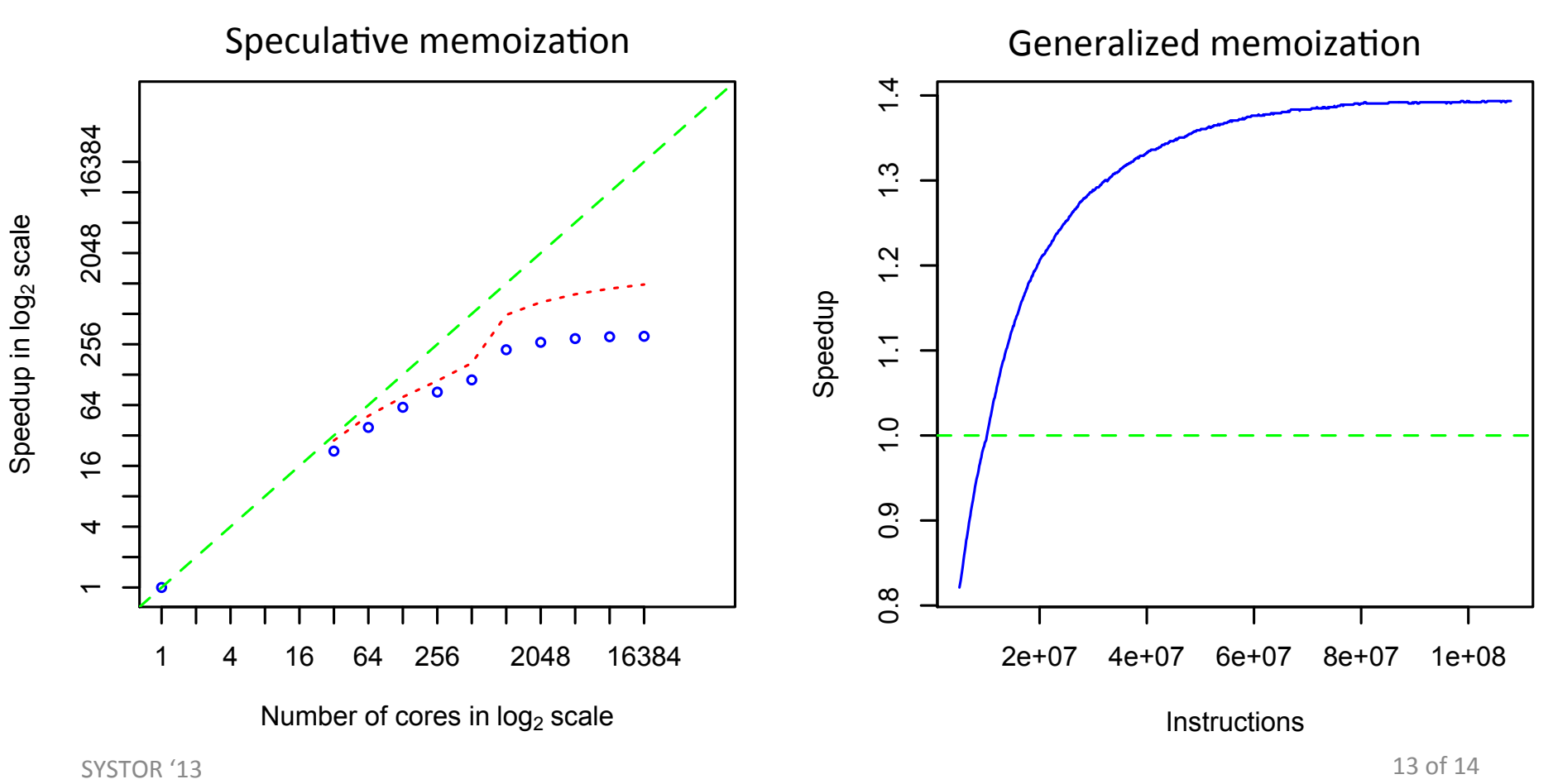

# **Conclusions**

1) Automatic speedup by caching computation, including future computation.

2) Amplify trajectories into equivalence classes using don't care bits.

3) Adaptively learn the structure of trajectories to allow efficient cache fill and query.

Speedup =  $adaptive$  learning + cache search.

Supported by:

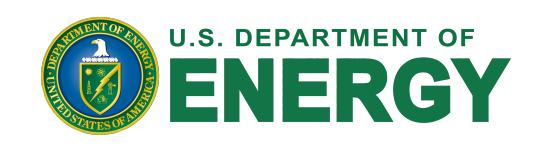

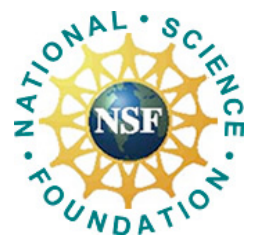